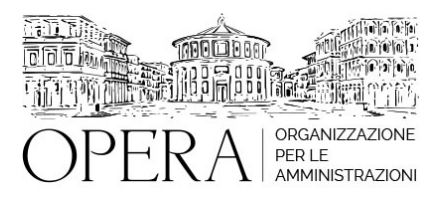

# **L'ACCESSO DELLA DIRIGENZA DELLA PUBBLICA AMMINISTRAZIONE E L'UTILIZZO DELLE TECNICHE DI ASSESSMENT CENTER**

#### **Codice MEPA:** AM2023476

lunedi', 05 Giugno 2023

#### **Relatore**:

**Dott.ssa Paola SURIANO** – Consulente e Formatore esperto sul reclutamento del Personale nelle Pubbliche Amministrazioni; già Dirigente del Comune di Milano, apportando innovazioni che sono state riconosciute a livello nazionale, quali: la digitalizzazione dei concorsi da remoto, l'assessement e la valutazione delle capacità e attitudini, una metodologia che consente di assumere "presto e bene". Premiata dal Ministro Brunetta e dalla Sda Bocconi per le innovazioni introdotte nell'ambito del reclutamento.

- I riferimenti normativi per il reclutamento dei dirigenti
- Le linee guida SNA e gli strumenti dell'Assessment Center
- La costruzione efficace di un percorso selettivo
- La formazione della Commissione

# **DESTINATARI**

Segretari generali, Direttori, Dirigenti/Responsabili, Funzionari

#### **OBIETTIVI**

Il corso vuole offrire una breve panoramica sulla normativa in materia di reclutamento della Dirigenza anche alla luce del D.L. 80/21 e illustrare la metodologia e gli strumenti dell'Assessment Center, ma anche di altre prove efficaci per valutare le competenze dei candidati. La conoscenza della normativa unita alla conoscenza di tecniche e strumenti innovativi consentirà ai partecipanti di progettare un percorso efficace per il reclutamento dei dirigenti.

### **ORARIO DI SVOLGIMENTO**

9.00-13.00

### **NOTE**

#### **QUOTA DI PARTECIPAZIONE**

La quota di partecipazione varia in base al numero di partecipanti di ciascuna Amministrazione

### **Primo partecipante - € 290**

# **Secondo e terzo partecipante - € 250**

# **A seguire - € 210**

# **Comuni con numero di abitanti inferiore a 8000 - € 190 a partecipante**

La quota comprende: accesso all'aula virtuale, materiale didattico, attestato di partecipazione e replay del corso per 30 giorni dalla data di svolgimento del corso (su richiesta)

1Le quote si intendono ad utente + IVA (se dovuta)

(Se la fattura è intestata ad Ente Pubblico, la quota è esente IVA, ai sensi dell'art. 10, D.P.R. n. 633/72)

(Si applica il bollo di € 2 a carico del cliente per fattura esclusa IVA di valore superiore a € 77,47)

# **MODALITÀ DI ISCRIZIONE**

E' possibile iscriversi al corso telematicamente accedendo al sito [www.operabari.it](http://www.operabari.it), entrando nella sezione specifica del corso ed utilizzando il tasto "iscriviti on-line" presente in fondo alla pagina.

Diversamente è possibile contattare i nostri uffici:

[segreteria@operabari.it](mailto:segreteria@operabari.it)

0804676784

# **MODALITÀ DI PAGAMENTO**

Versamento della quota con bonifico bancario intestato a OperA SRL

BPER BANCA – IT57D0538704005000043104884

INTESA SAN PAOLO – IT59U0306941753100000002114

# **TEST DI VALUTAZIONE DEL'APPRENDIMENTO (OPZIONALE)**

E' possibile richiedere la somministrazione del test di verifica dell'apprendimento per il rilascio dell'attestato di superamento con profitto del corso.

n.b. La richiesta dovrà pervenire non oltre il terzo giorno precedente la data di inizio del corso.

# **FRUIZIONE E REQUISITI TECNICI**

# **Accesso alla piattaforma: www.operlapa.it**

I nostri operatori provvederanno ad effettuare la registrazione in piattaforma e trasmetteranno un'email con le credenziali di accesso all'indirizzo indicato in fase di iscrizione al corso.

In caso di smarrimento delle credenziali è possibile richiedere una nuova password utilizzando la funzione presente sotto il tasto LOGIN del sito www.operlapa.it: sarà sufficiente inserire nell'apposito campo l'indirizzo email fornito al momento dell'iscrizione al corso (solitamente quello istituzionale).

In caso di difficoltà contattare i nostri uffici al 0804676784.

#### **Accesso al corso**

Il discente riceverà una seconda email di conferma di accesso al corso cui è iscritto. Da quel momento è possibile accedere alla piattaforma con le proprie credenziali e, successivamente, cliccare sul titolo del corso dove l'utente troverà il pulsante per collegarsi al webinar (aula digitale) e le altre funzionalità (download del materiale didattico, dell'attestato di partecipazione, questionario della qualità, domande al docente e accesso al replay). Nella stessa email sono contenute tutte le istruzioni di fruizione dell'attività formativa.

# **ZOOM**

E' consigliato dotarsi del software o dell'app di ZOOM sul dispositivo su cui si seguirà il corso.

In caso di difficoltà i nostri operatori sono sempre a vostra disposizione al numero 0804676784

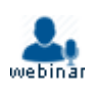